## 6.1 Use Similar Polygons

Two polygons are **similar polygons** if corresponding angles are congruent and corresponding side lengths are proportional.

In the diagram below, ABCD is similar to EFGH. You can write "ABCD is similar to  $EFGH$ " as  $ABCD \sim EFGH$ . Notice in the similarity statement that the corresponding vertices are listed in the same order.

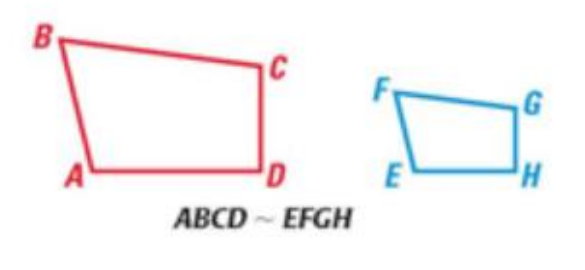

**Corresponding angles**  $\angle A \cong \angle E, \angle B \cong \angle F, \angle C \cong \angle G,$ and  $\angle \mathbf{D} \cong \angle \mathbf{H}$ 

Ratios of corresponding sides  $\frac{AB}{EF} = \frac{BC}{FG} = \frac{CD}{GH} = \frac{DA}{HE}$ 

**SCALE FACTOR** If two polygons are similar, then the ratio of the lengths of two corresponding sides is called the **scale factor**. In Example 1, the common

ratio of  $\frac{5}{3}$  is the scale factor of  $\triangle RST$  to  $\triangle XYZ$ .

## **THEOREM 6.1 Perimeters of Similar Polygons**

If two polygons are similar, then the ratio of their perimeters is equal to the ratios of their corresponding side lengths.

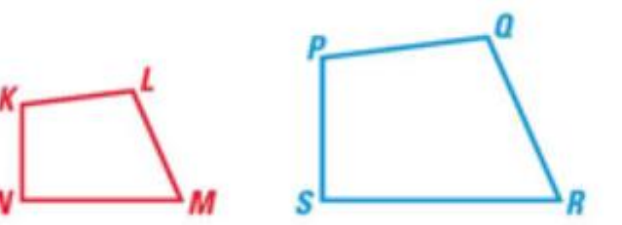

If **KLMN** ~ PQRS, then  $\frac{KL + LM + MN + NK}{PQ + QR + RS + SP} = \frac{KL}{PQ} = \frac{LM}{QR} = \frac{MN}{RS} = \frac{NK}{SP}$ .

**SIMILARITY AND CONGRUENCE** Notice that any two congruent figures are also similar. Their scale factor is 1:1. In  $\triangle ABC$  and  $\triangle DEF$ , the scale factor is  $\frac{5}{5} = 1$ . You can write  $\triangle ABC \sim \triangle DEF$  and  $\triangle ABC \cong \triangle DEF$ .

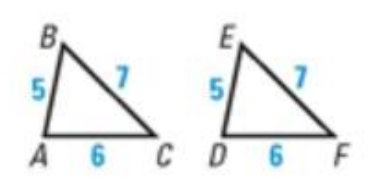

## **Corresponding Lengths in Similar Polygons**

If two polygons are similar, then the ratio of any two corresponding lengths in the polygons is equal to the scale factor of the similar polygons.